## Vereinbarung zur Zweitnutzung von Software auf einem weiteren Dienst- oder Privatgerät

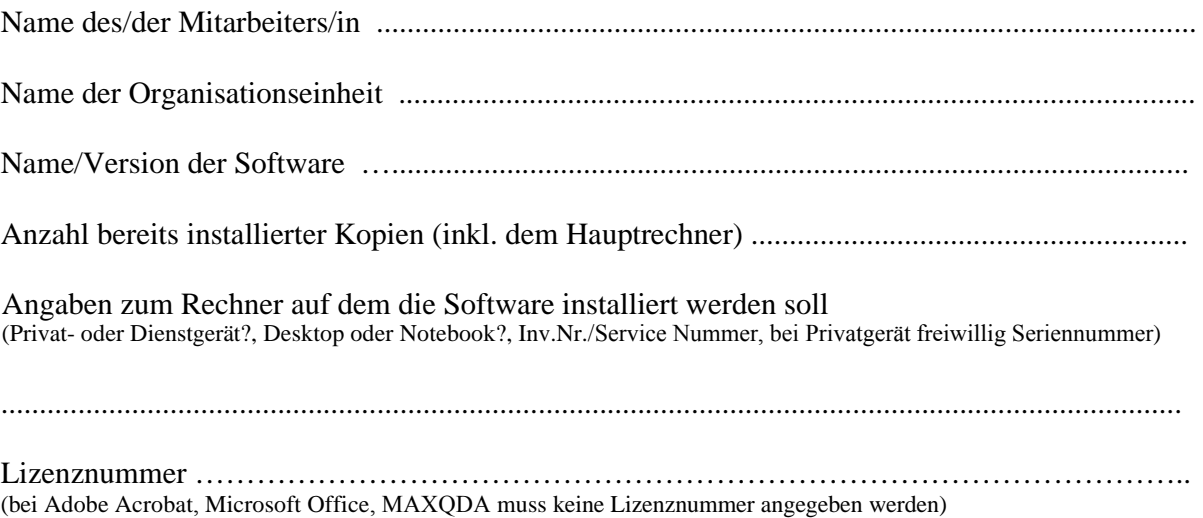

Es wird bestätigt, dass die Lizenz ausschließlich gemäß den folgenden Lizenzbedingungen eingesetzt wird:

- die Software darf ausschließlich zu dienstlichen Zwecken und nur zum Vorteil für die Universität Bamberg eingesetzt werden
- die Software darf nicht kommerziell eingesetzt werden (außer dies wurde explizit gestattet)
- die Software darf nicht auf Rechnern fremder Institutionen oder Firmen installiert werden
- das Zweitnutzungsrecht gilt immer nur für den Hauptnutzer eines Rechners

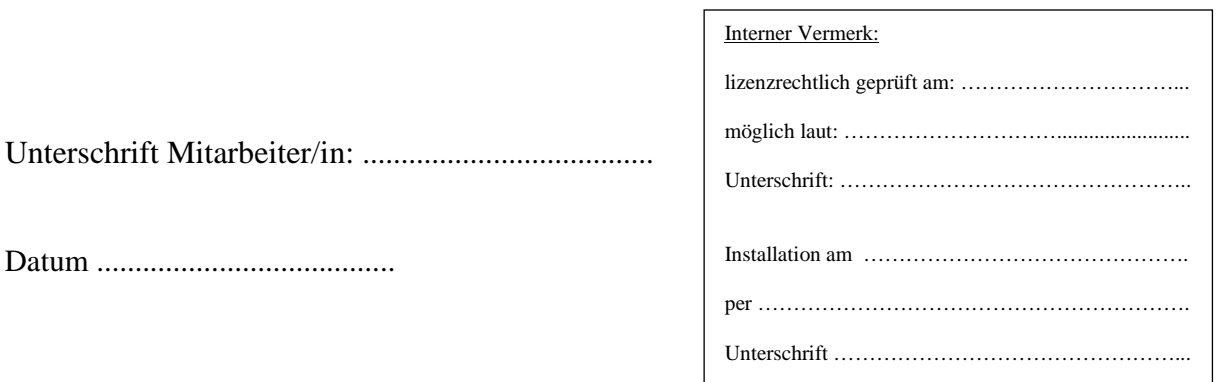

**Das Recht zur Verwendung der Software auf dem privaten Gerät endet, wenn der/die Beschäftigte die Universität Bamberg verlässt. Die Software muss dann von der hier beantragenden Person, ohne gesonderte Aufforderung durch das Rechenzentrum, sofort vom Privatgerät gelöscht werden.**